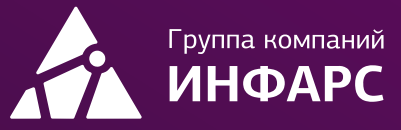

# Kypc nanoCAD GeoniCS Сети

Базовый курс

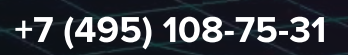

infars@infars.ru

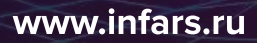

## Общие сведения

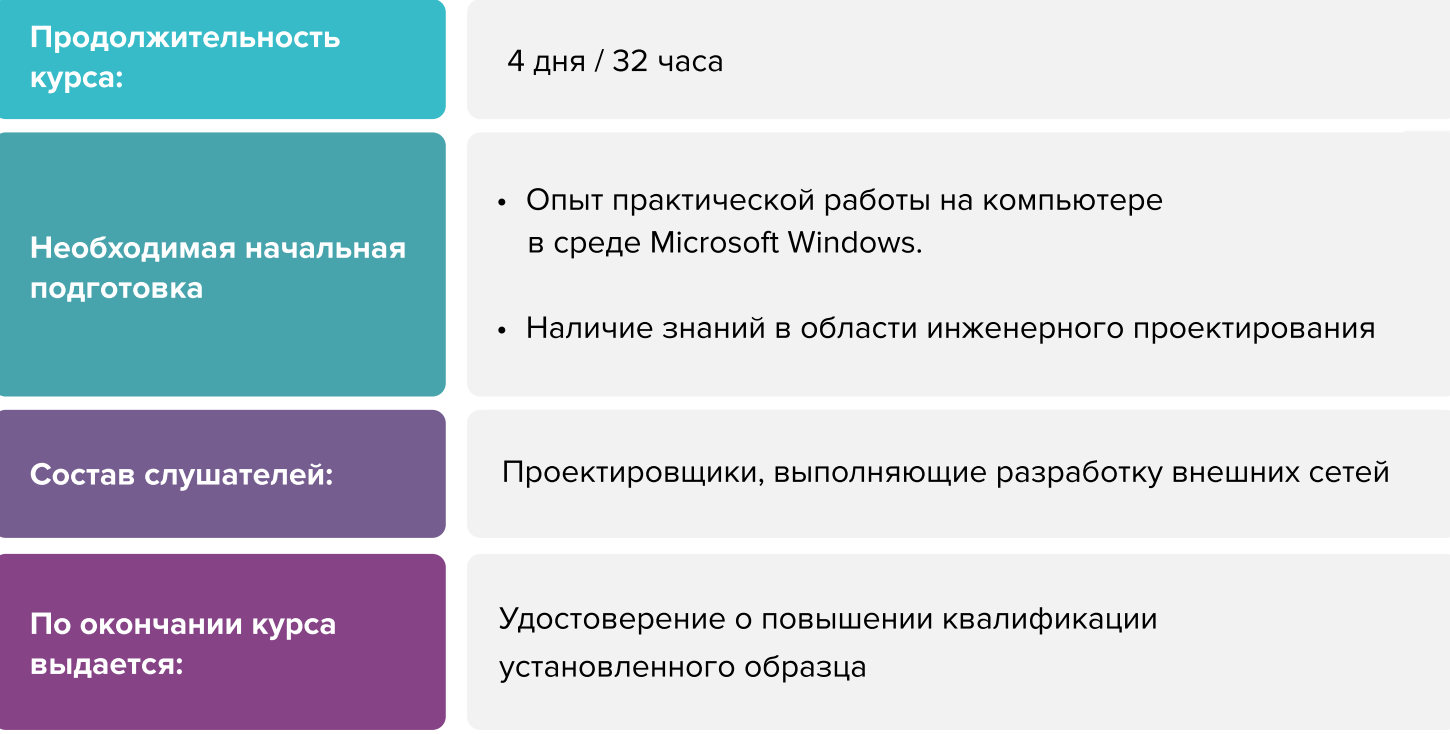

# Вы научитесь

- Научитесь взаимодействовать со смежными отделами в среде общих данных
- Использовать имеющиеся в базе данных объекты (трубы) и разрабатывать собственные
- Производить проверки на наличие коллизий в 3D между разработанными объектами

[Записаться на курс](https://infars.ru/education/courses/nanocad-geonics-seti-bazovyy-kurs/)

# Программа курса

## Обзор программного комплекса GeoniCS

- **Обзор ПК GeoniCS**
- Конфигурация. Интерфейс пользователя и его вариации. Панель Геодерево
- Утилиты (функции общего назначения). Работа со слоями
- Организация данных инженерно-геодезических изысканий, поступающих на вход проектирования генеральных планов
- ТОПОПЛАН (в порядке краткого знакомства) условные знаки обзор. Назначение и
 функции

## Подготовка исходных данных. Создание проекта

- Организация данных съемки. Общий обзор
- Проекты GeoniCS. Принципы хранения и обмена объектных данных
- Работа с геоточками. Варианты создания и редактирования. Список геоточек и редактирование из списка. Импорт и экспорт
- Утилиты для работы с геоточками. Отрисовать границу. Удаление дубликатов по X,Y.
 Передача DWG с геоточками
- Дополнительно. Работа с пикетами. Черчение из файла. Дигитализация пикетов
- Использование знаков Топокада. Пикеты по DWG ТОПОКАДа. Ввод данных тахеосъемки.
 Обработка DWG Топограда. Глобальное редактирование

## Поверхности

- Поверхности. Управляемая триангуляция. Проводник поверхностей. Работа с поверхностями. Создание поверхности. Слои и операции послерасчета
- Границы. Подключение границ. Структурные линии. Построение ивизуализация.
 Построение поверхности. Редактирование поверхности
- Структурные линии (струны) и реструктуризация. Создание и редактирование структурных линий
- Утилиты. Создание поверхностей из 3D граней. Создание поверхности из проволочной модели. Перенос поверхности. Проверка модели рельефа. Масштабирование поверхности. Утилиты отрисованных поверхностей. Импорт 
и экспорт поверхности через LandXML
- Отрисовка горизонталей с заданным шагом. Параметры горизонталей. Простановка подписей высот и берш-штрихов. Изменение отметки горизонтали

## Организация рельефа, вертикальная планировка, задачи над рельефом

Технология проектирования вертикальной планировки. Установка поверхностей для
 генплана

## Программа курса

- Опорные точки. Опорные точки на осях дорог; планировки; в углах отмостки;по полилиниям. Уклоноуказатель. Pедактор отметок пикетов и уклонов. Удаление
- Опорные горизонтали. Дигитализация и надписывание красных горизонталей. Расчет красных горизонталей
- Красные горизонтали по проездам. Бордюрный камень  $\Box$
- Другие задачи над рельефом
- Врезка объектов. Водоотводная канава. 3D откос

#### Проектирование инженерных сетей

- Параметры сетей. Нормативные расстояния сетей. Добавление новых типов 
сетей.
- База данных нормативно-справочной информации (БД НСИ). Редактирование БД НСИ, внесение в базу нового оборудования
- Трассировка сетей. Способы трассировки и задания вершин
- Редактирование сети на плане и в проводнике проекта
- Автоматическое определение «пересечек», добавление пользовательских  $\Box$ точек пересечения, отображение «пересечек» на профиле
- Построение и редактирование продольного профиля П
- Проверка нормативных расстояний для сетей
- Отрисовка условных знаков сетей
- Инструменты оформления плана сети
- Редактирование конструкций колодцев
- Получение таблиц колодцев и спецификаций оборудования
- Оформление разбивочного чертежа

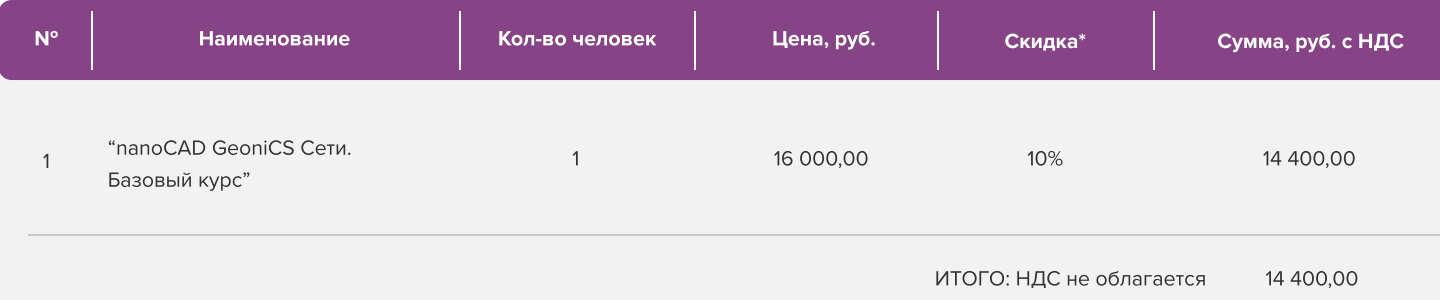

Условия оплаты: 100% предоплата. НДС не облагается, в соответствии с главой 26.2. Налогового кодекса РФ, введенной Федеральным законом от 24.07.2002 № 104-ФЗ.

#### \*Примечание:

• При оплате не позднее, чем за три недели до начала курса обучения дополнительно предоставляется скидка 10%

#### Условия проведения обучения в учебном центре ИНФАРС:

- Курсы проходят в совмещенном формате: вы можете приехать обучаться в группе в нашем учебном центре или подключиться и заниматься онлайн
- Обучение проводится в форме групповых занятий согласно расписанию. Адрес проведения: город Москва, Дмитровское шоссе, 71Б,
 БЦ 7ONE, офис 409
- Классы оборудованы персональными рабочими местами с лицензионным ПО
- Время обучения: с 10-00 до 17-00, включая кофе-брейки и перерывы на обед
- Чай, кофе и снеки предоставляются бесплатно

## Дополнительные выгоды для организаций

При заключении договора на обучение на одном курсе от 5 специалистов предоставляется дополнительная скидка

#### Корпоративное обучение для организаций:

- Программы обучения составляются с учетом пожеланий и специфики вашей организации
- Корпоративный курс эффективнее и экономически выгоднее, если вы обучаете единовременно от 5 специалистов
- Варианты проведения:
	- 1. Онлайн
	- 2. В учебном центре ИНФАРС
	- 3. Выездное на территории организации (в любом городе). При выездном обучении возможно предоставление оборудованного мобильного класса.

#### По вопросам корпоративного обучения позвоните или напишите нам:

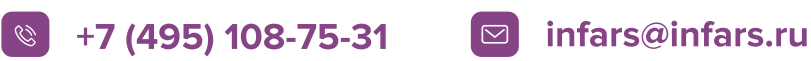

Больше информации можете получить на сайте: [www.infars.ru](https://infars.ru/)

# Учебный центр Инфарс

- Присутствует на рынке САПР с 2001 года
- Имеет право на осуществление образовательной деятельности на основании ЛИЦЕНЗИИ No 038499 от 4 июля 2017 года, выданной Департаментом
 образования г.Москвы
- Имеет статус Авторизованного учебного центра ведущих разработчиков "Нанософт", "Autodesk" и "Ренга Софтвэа"
- [ Сильный преподавательский состав команда сертифицированных инструкторов-практиков с многолетним опытом работы в проектной и строительной деятельности
- [ В нашей линейке 60 курсов для поэтапного обучения инструментам BIM, организации и управлению BIMпроцессами, а также конструктивным расчетам
- [ Обучение проходит на единой учебной модели это уникальная BIM-модель торгового центра, разработанная специально для комплексного освоения технологии информационного моделирования
- $\cdot$  Лидер по обучению Revit 2019 среди авторизованных учебных центров Autodesk

Фокус-партнёр "Нанософт разработка"

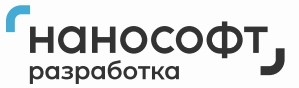

Авторизованный учебный центр "Нанософт"

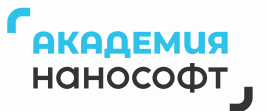

# Компании, сотрудники которых уже прошли обучение

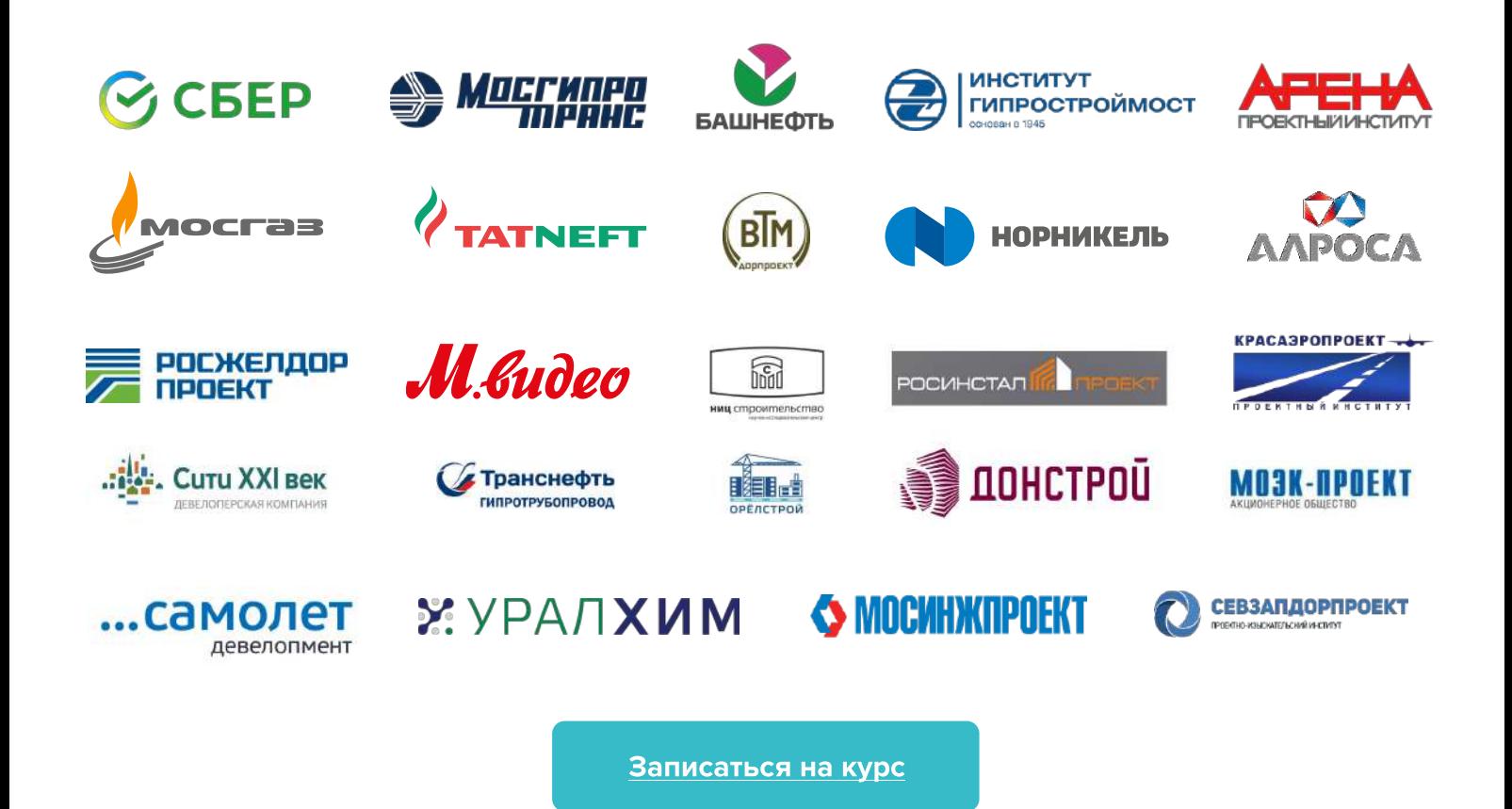